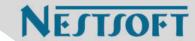

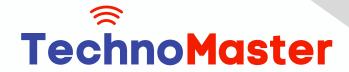

# **Course: Server Administration**

Duration: 15 Hrs (Changeable) | Fees: Individual / Batch

Since 2007, Nestsoft TechnoMaster has been providing training, internships, and services in IT technologies, both online and offline, with the expertise of over 250 industry experts. We have delivered internships, training, and seminars to more than 50,000 students, resulting in numerous success stories. We offer 100% placement support through JobsNEAR.in

## **Our Courses/Internship**

- Python/Django Fullstack
- Artificial Intelligence
- Machine Learning
- Data Science
- Software Testing (All)
- Wordpress, Woocommerce
- Digital Marketing, SEO
- Php/MySQL, Laravel
- Flutter, Android, IOS
- Asp.net MVC
- Web Design, Javascript
- Angular JS, React JS
- CCNA, MCSA, CCNP
- AWS, GCP, Azure
- Odoo, SalesForce, Sap
- Microsoft Excel
- Ethical Hacking

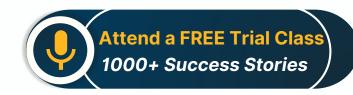

Syllabus on the Next Page ..

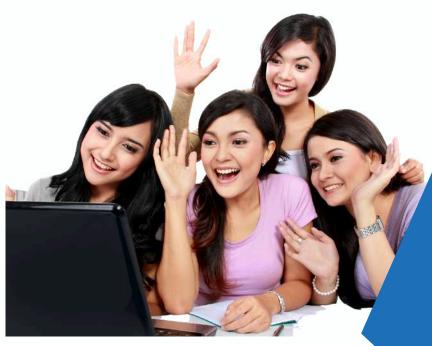

Our Head Office: Nestsoft TechnoMaster, Infopark, Cochin - 42, Kerala, India

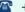

**\*\*** +91 9895490866

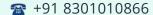

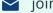

ioin@nestsoft.com

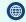

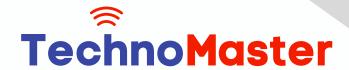

NESTSOF

Since 2007, Making IT Experts & Products

### **MODULE 1**

- What is Server?
- \* Client and Server Operating System
- \* What are Workgroup and Domain?
- \* How a Workgroup Environment is created
- \* How a Domain Environment is created
- Difference between Workgroup and Domain
- \* Types of Role in Server
- Overview of VMware Workstation
- \* Creation of Server in VMware Workstation

### **MODULE 2**

- \* Understanding of Active Directory(AD) Service
- \* Understanding of Domain Name System (DNS) Service
- Check the Port Numbers related to Service
- Troubleshooting using Ping and Telnet
- \* Installing of Active Directory (AD) Service in Server
- \* Creation of Domain Controller (DC)
- Joining a PC to Domain Environment
- Checking the health of Active Directory Service (AD)
- \* Understanding services of Active Directory (AD)
- \* Creation of Users & Group in Active Directory (AD)
- \* Adding Users in the group in Active Directory (AD)

## MODULE 3

Our Head Office: Nestsoft TechnoMaster, Infopark, Cochin - 42, Kerala, India

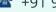

**\*** +91 9895490866

**\*\*** +91 8301010866

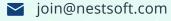

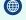

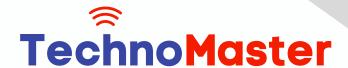

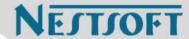

- \* NTFS Permission(Share & Security)
- Configuring Read/Write/Modify & Special Permission
- \* Understanding Explicit & Inherited Permission
- Configuring Access Based Enumeration (ABE)
- Configuring Shadow Copies & Home Folder
- Installation of FSRM (File Server Resource Manager)
- Applying Soft & Hard Quota on Folder
- \* Applying File Screening on Folder

### **MODULE 4**

- \* Need of Group Policy & How Group Policy Works
- \* User Policy & Computer Policy
- \* Default Domain Policy & Default Domain Controller Policy
- Group Policy Order and Precedence
- Configuring Recycle Bin Policy & Wallpaper Policy
- Configuring Audio Policy & Screen Saver Policy
- Benefits of Organization Unit (OU) & Creation of OU
- Blocking Inheritance & Enforce Policy
- Software Installation using Group Policy
- Group Policy Backup & Restore
- \* Prevent Policy Application using WMI Filter
- \* Domain Password Policy & Fine Grain Password Policy
- \* Configure Password Length, History & Complexity

Our Head Office: Nestsoft TechnoMaster, Infopark, Cochin - 42, Kerala, India

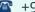

**\*\*** +91 9895490866

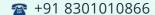

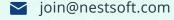

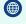

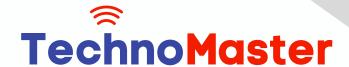

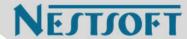

- \* Account Lock Policy and Account Lock Troubleshooting
- Delegate access to User/Group for User Management
- Performing Mapped Drive using Group Policy
- \* Group Policy Troubleshooting steps

### **MODULE 5**

- \* Need of Additional Domain Controller(ADC) & Creation of ADC
- Multi-Master Replication between DC & ADC
- Understanding of RODC (Read-Only Domain Controller)
- \* Replication between DC & ADC
- \* Checking ADC when DC is down
- \* Creation of Site & Subnet
- Understanding of Replication Schedule
- \* Replication between Domain Controllers (DC & ADC)
- \* Intra-Site & Inter-Site Replication
- \* Understanding of IFM (Install from Media)
- \* Working of KCC & Selection of Bridgehead Server

### **MODULE 6**

- \* Importance of Flexible Single Master Operation (FSMO) Roles
- \* Understanding Forest level and Domain Level Roles
- \* Deep Dive into the working of each Role
- \* Perform Transfer of Schema Master, DNM Master
- \* Perform Transfer of RID, PDC, Infra Master Operations

Our Head Office: Nestsoft TechnoMaster, Infopark, Cochin - 42, Kerala, India

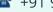

**\*\*** +91 9895490866

**\*\*** +91 8301010866

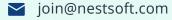

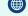

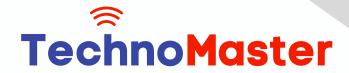

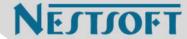

- \* Impact on Domain when Role Holder DC is down
- Perform FSMO Role Seizure
- \* Active Directory Database Partition
- Understanding of Schema & Configuration Partition
- \* Understanding of Domain & Application Partition

### **MODULE 7**

- Need of Child Domain & Creation of Child Domain
- **Understanding of Multi-Domain Environments**
- \* Adding New Domain to Existing Forest
- Understanding DNS Delegation & Forwarders
- \* Understanding of Multi-Forest Environments
- Creation of Trust between 2 Forest
- Type of Trust and Nature of Trust
- \* Type of Groups in Active Directory
- Security & Distribution Group
- Global, Domain Local & Universal Group
- \* Understanding of Global Catalog Server

### **MODULE 8**

- \* Need of DNS & Active Directory Integrated DNS
- \* Host File, DNS Cache & DNS Zone
- \* DNS Forwarders, Delegation & Conditional Forwarders
- \* DNS A record, SRV Record, CNAME Record

Our Head Office: Nestsoft TechnoMaster, Infopark, Cochin - 42, Kerala, India

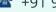

**\*\*** +91 9895490866

**\*\*** +91 8301010866

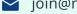

ioin@nestsoft.com

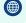

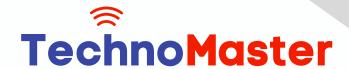

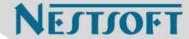

- \* Recovering Active Directory from Disaster
- \* Active Directory Recycle Bin
- \* System State Backup of Domain Controller

### MODULE 9

- \* Installing DFS Role on the Server
- \* DFS Namespace & Replication
- \* How SYSVOL Replication Works
- Installing DHCP Role on the Server
- How DHCP Works
- \* Understanding of APIPA & DORA Process
- \* Configure Scope, Exclusion, Lease, Reservation in DHCP
- \* Installing Windows Deployment Service (WDS) Role
- Configure Boot Image & Install Image
- \* Deployment of Operating System via Network (PXE Boot)
- \* Understanding of Windows Server Update Service (WSUS)

### **MODULE 10**

- \* Installing IIS Role on the Server
- \* Creation of Website
- \* Performing DNS Round Robin
- \* Installing NLB and Creation of Load Balancer
- \* Need of Redundant Array of Independent Disk (RAID)
- \* Configure RAID 0 Stripping, RAID 1 â€" Mirroring, RAID 5 Strip Parity

Our Head Office: Nestsoft TechnoMaster, Infopark, Cochin - 42, Kerala, India

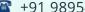

**\*\*** +91 9895490866

**\*\*** +91 8301010866

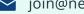

ioin@nestsoft.com

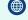

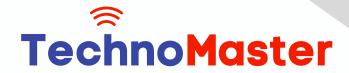

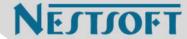

- \* Understanding RAID 10 Strip Mirror
- \* Understanding & Need of Virtualization Technologies

### **MODULE 11**

- \* Need of Failover Cluster
- \* Installing Failover Cluster (FOC) Role on the Server
- Creation of SAN & ISCSI Disk
- \* Perform Failover Cluster
- \* Installing Active Directory Certificate Service (ADCS) Role on the Server
- \* Creation of Certificate Server
- \* Enterprise & Standalone CA
- \* Creation of Domain Certificate using CA
- \* Applying Certificate to the Webserver

### **MODULE 12**

- \* Understand the Need for Migration
- \* Migrate Active Directory Domain from 2012 to 2016
- Perform the Check after Successful Migration
- \* Upgrade Forest & Domain Functional Levels
- \* Resume Preparation and Interview Preparation Techniques

Our Head Office: Nestsoft TechnoMaster, Infopark, Cochin - 42, Kerala, India

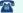

**\*** +91 9895490866

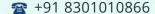

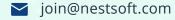

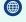

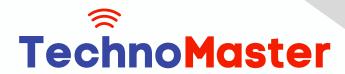

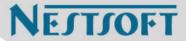

(Click on Course for more details)

**Course: Server Administration** 

Duration: 15 Hrs (Changeable) | Fees: Individual / Batch

- Thank You -

N.B:This syllabus is not final and can be customized as per requirements / updates.

Our Head Office: Nestsoft TechnoMaster, Infopark, Cochin - 42, Kerala, India

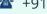

**\*\*** +91 9895490866

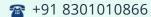

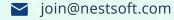

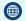